ルミナールタイプ(ホルモン受容体陽性)の転移または再発乳癌の治験を検索したい場合は、以下を入力して検 索してみてください。

【フリーワード検索】に『ホルモン陽性 HER2 陰性 転移 再発』を入力して、右端の選択肢から『and』を 選択

【対象疾患名】に『乳癌』を入力 【研究の進捗状況】の『募集中』にチェックを入れる 【医療機関の住所】は空欄 【治験】の『企業治験』にチェックを入れる

このような感じで探したい治験を検索してみましょう。

## **2.** 治験の詳細を確認してみよう

治験の参加要件や、どの病院で治験を実施しているかを調べたい場合は【閲覧】をクリックします。 試しに先ほどの検索結果で一番上に表示された治験を閲覧してみます。

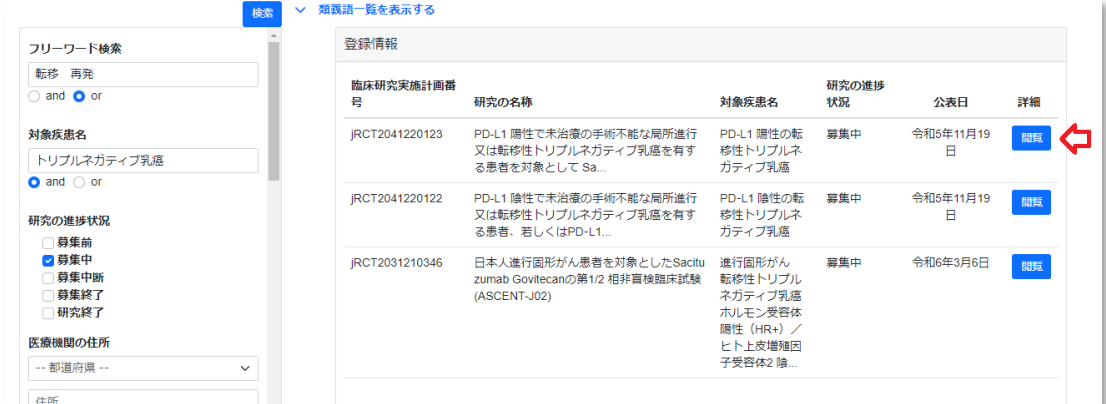

## 治験の詳細情報のページです(企業情報等、一部マスキングしています)。

臨床研究・治験計画情報の詳細情報です。

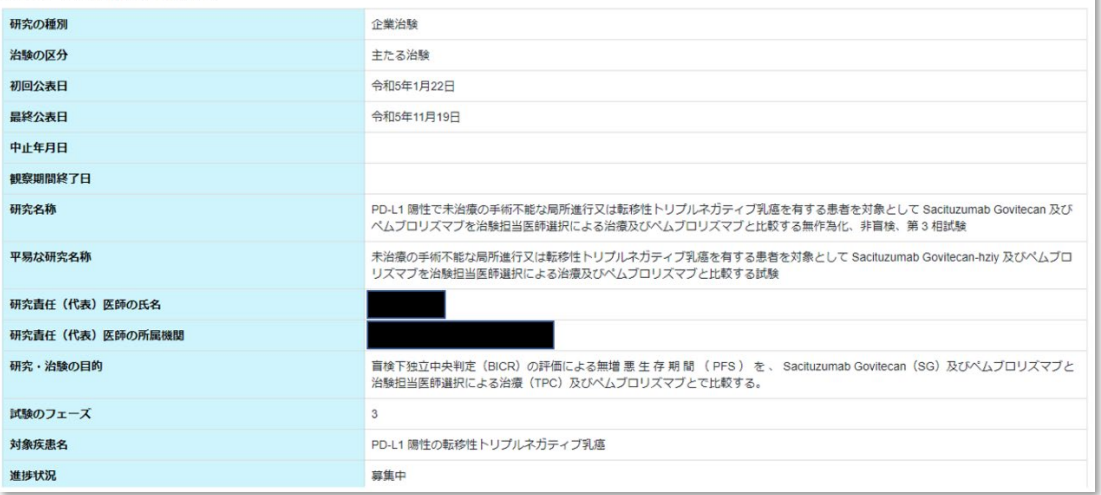